## **To obtain on-line info via USPS Information Center**

Go to the USPS's "Information Center" website at: <https://www.usps.org/cgi-bin-nat/tools/pages.cgi?beg>

## **Read about "Information Center"**

**INFORMATION CENTER provides access to current member, squadron & National data without the need to install special software**

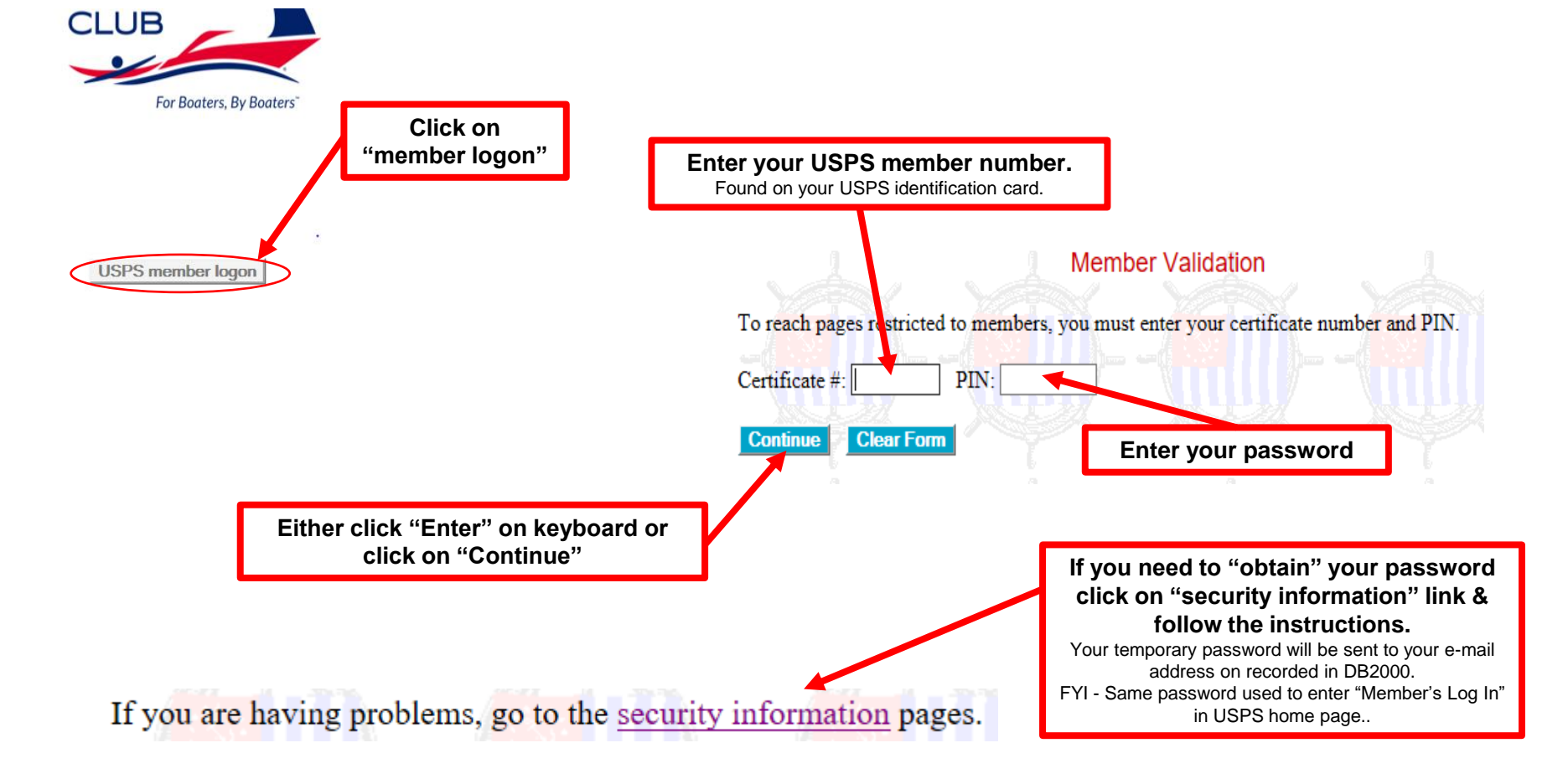

## **on-line Roster info**

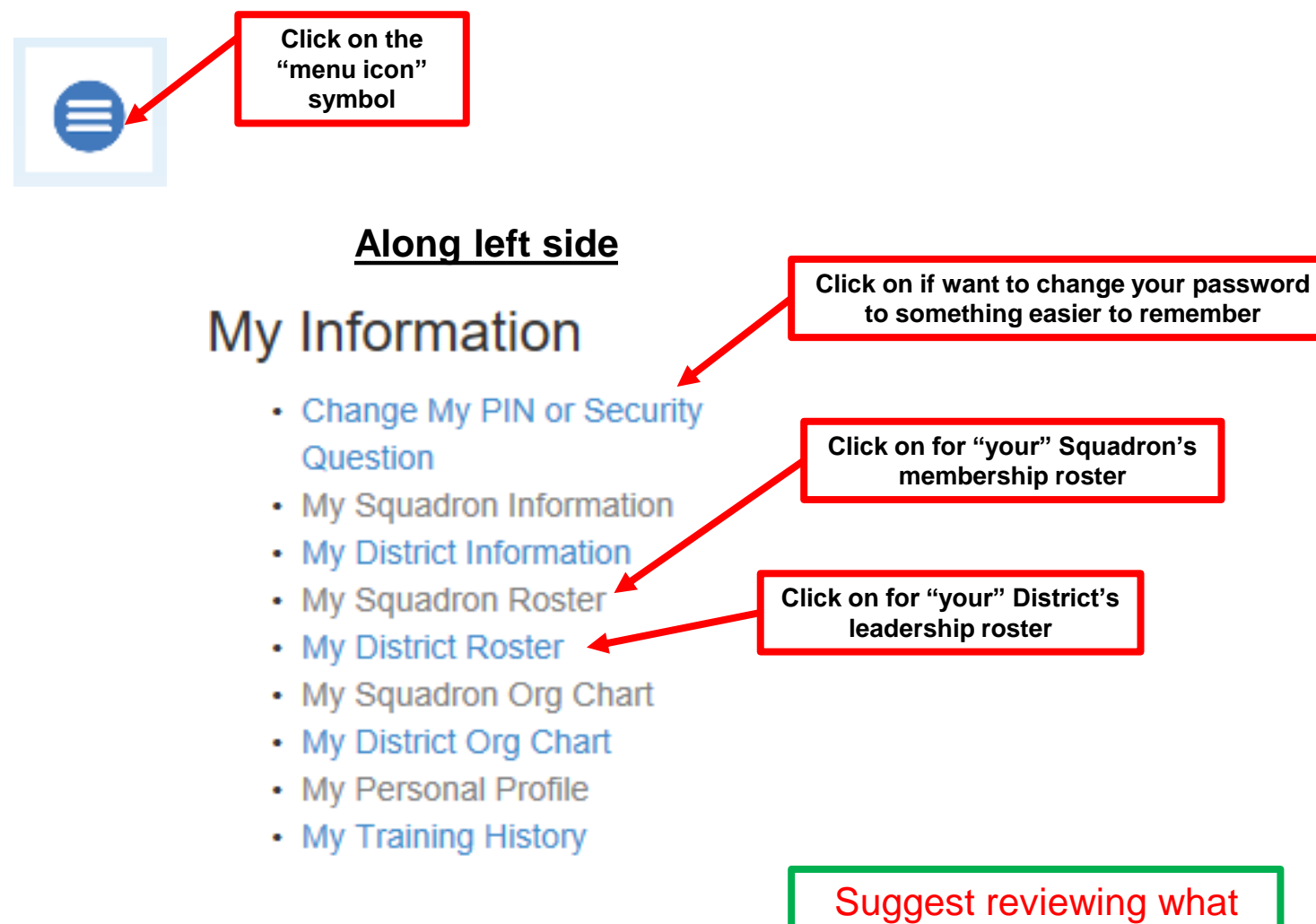

resources/info is available in the other selections.

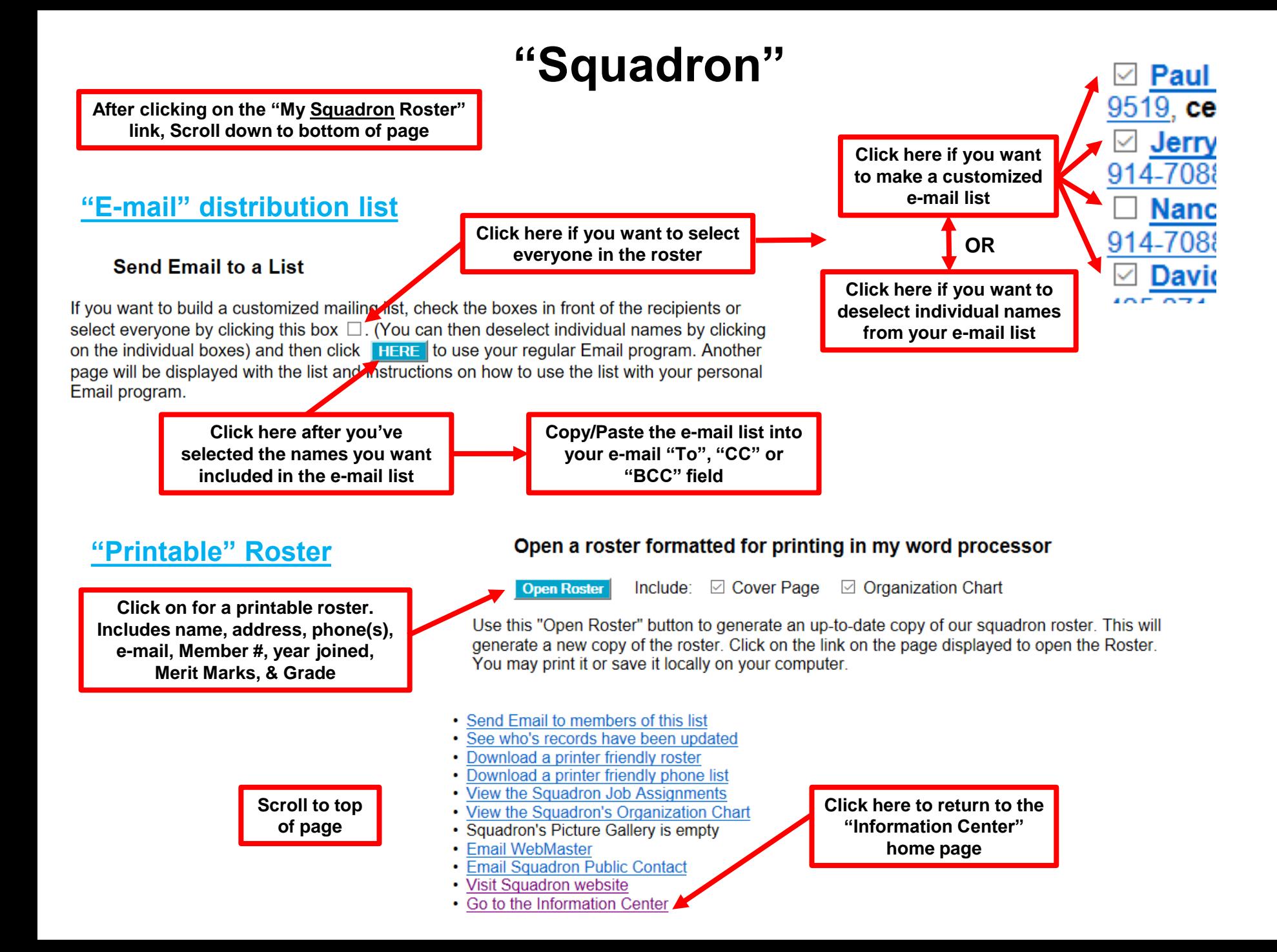

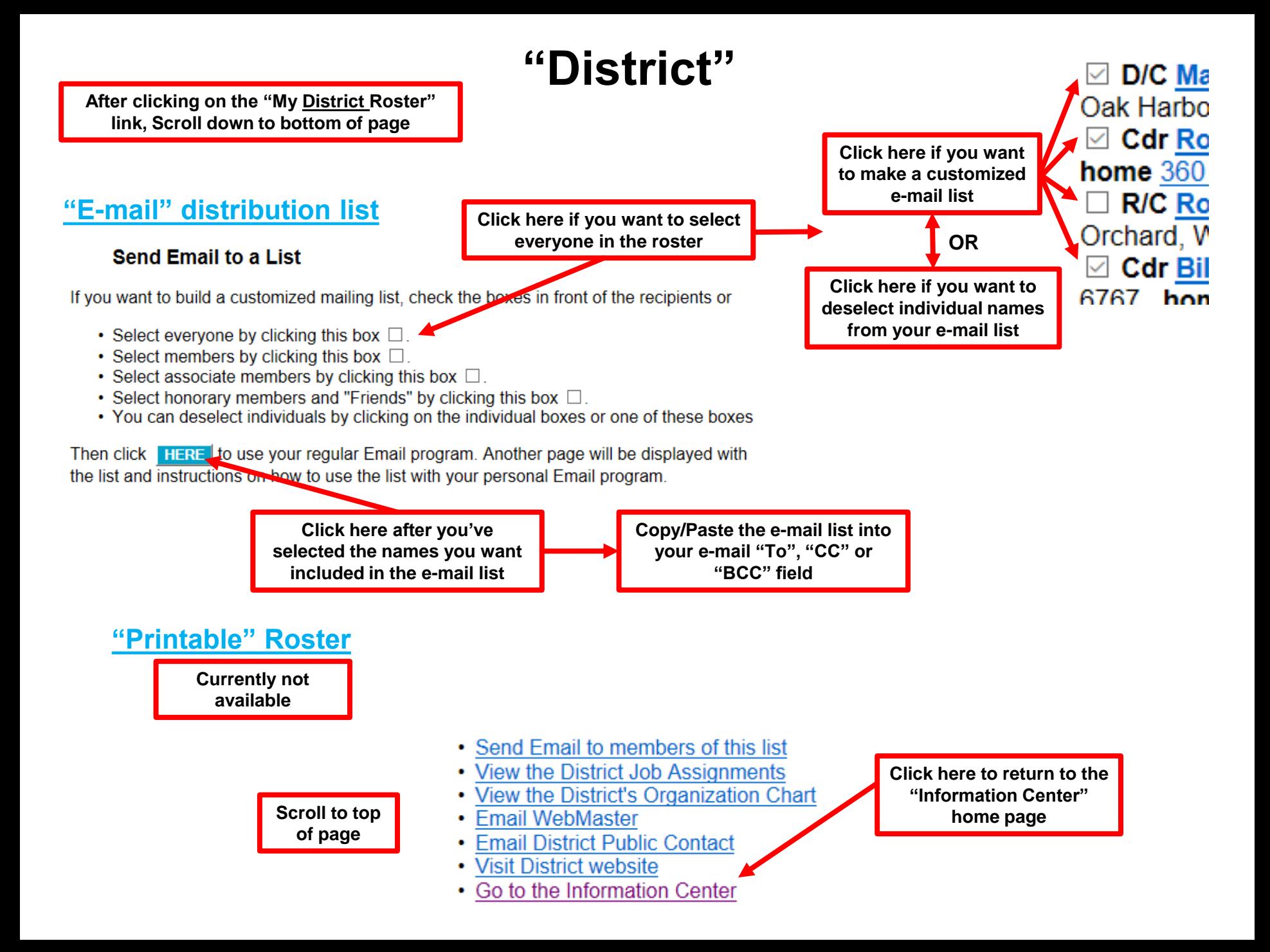